Dok.-Nr.: 0906050

DATEV-Serviceinformation Anleitung Letzte Aktualisierung: 03.09.2024

**Relevant für:** Abschlussüberwachung DATEV Unternehmensanalyse Kanzlei-Rechnungswesen

# Buchungsregeln: Vorsteuer (EÜR)

# 1 Über dieses Dokument

Die Inhalte in diesem Dokument sind in ein anderes Dokument umgezogen. Sie finden die Inhalte aus diesem Dokument in dem nachfolgenden Dokument:

▪ EÜR: Vorsteuer ohne Zahlung buchen (Dok.-Nr. 1037171)

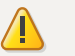

### **Achtung**

#### **Aufruf des Dokuments demnächst nicht mehr möglich**

Dieses Dokument wird demnächst gelöscht. Wenn Sie dieses Dokument über einen Link aufgerufen haben, wird das demnächst nicht mehr möglich sein.

Wenn Sie das Dokument als Link gespeichert haben, öffnen Sie das oben genannte Dokument und speichern Sie den neuen Link für zukünftige Aufrufe ab.

Schlagwörter:

Jahresabschluss

# Kontextbezogene Links

### Andere Nutzer sahen auch:

- Buchungsregeln: Umsatzsteuer (EÜR)
- Neuerungen in Einkommensteuer 2023 Version 27.2
- Buchungsregeln: Ermittlung der Betriebseinnahmen und Betriebsausgaben (EÜR)
- Besondere Regeln und Vereinfachungen für die Buchung der Ist-Versteuerung

▪ Neuerungen in Umsatzsteuer 2024 Version 28.0

Copyright © DATEV eG